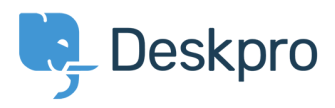

[Baza znanja](https://support.deskpro.com/sl-SI/kb) > [How-to Videos](https://support.deskpro.com/sl-SI/kb/how-to-videos) > [Overview of a Ticket](https://support.deskpro.com/sl-SI/kb/articles/overview-of-a-ticket-2)

Overview of a Ticket Paul Davies - 2021-06-18 - [Komentarjev \(0\)](#page--1-0) - [How-to Videos](https://support.deskpro.com/sl-SI/kb/how-to-videos)

**Introduction Video:**

## **Further Reading:**

- [Ticket Properties](https://support.deskpro.com/en/guides/agent-guide/tickets/ticket-properties)
- [Ticket Statuses](https://support.deskpro.com/en/guides/agent-guide/tickets/ticket-status)
- [Ticket Fields](https://support.deskpro.com/en/guides/agent-guide/tickets/ticket-fields)
- [Ticket History](https://support.deskpro.com/en/guides/agent-guide/tickets/ticket-history)